# Repeat Tools

### Korištenje:

#### Dostupne verzije i moduli

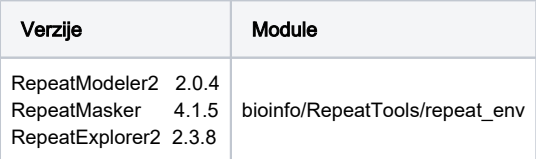

# Primjeri aplikacija:

Testni podaci: https://www.ncbi.nlm.nih.gov/datasets/taxonomy/9785/

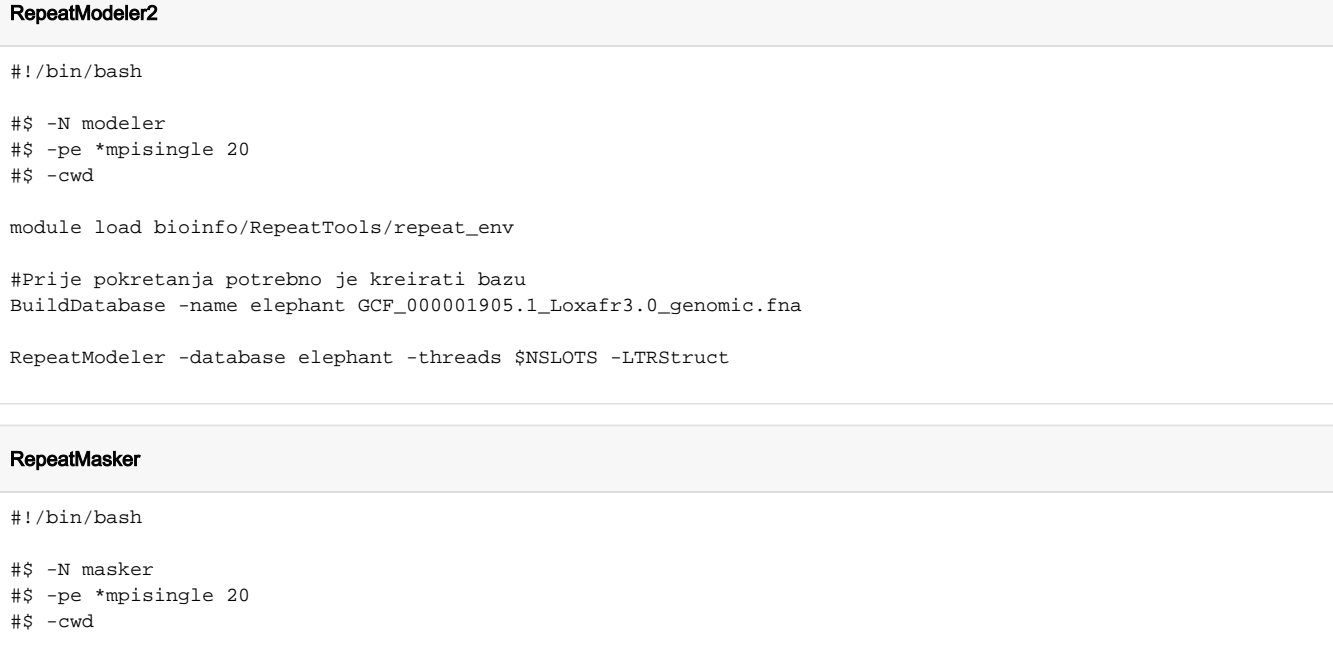

module load bioinfo/RepeatTools/repeat\_env

RepeatMasker --species Loxodonta\_africana GCF\_000001905.1\_Loxafr3.0\_genomic.fna -pa \$NSLOTS

#### RepeatExplorer2

```
#!/bin/bash
#$ -N explorer
#$ -pe *mpisingle 20
#$ -cwd
#$ -l memory=2
module load bioinfo/RepeatTools/repeat_env
seqclust -c $NSLOTS -r 41943040 GCF_000001905.1_Loxafr3.0_genomic.fna
```
# RepeatExplorer memorija

Repeat explorer koristi cijelu dostupnu memoriju po zadanim postavkama. Potrebno je odrediti broj maksimalne količine memorije u kB, u primjeru smo odredili 20(CPU) \* 2 GB RAM-a = 40 GB ili 41943040 kB.